#### 1–Questions

Here you briefly write down which **questions** you would like to address. You can also include 1–2 **reference** here, but then only in the form Trauth et al. (Science, 2005), so no detailed bibliography. It is sufficient to mention the first author, the journal and the year of publication.

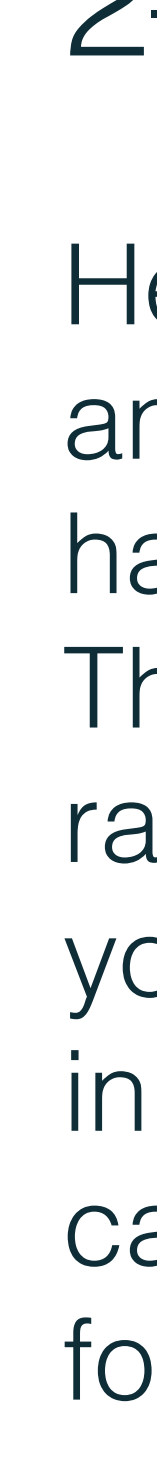

#### 2–Answers

lere you can write down your nswers, your **conclusions**, peraps in the form of several points. his should not be very detailed, ather in the form of statements. If ou have already published this i the form of a paper, then you an insert the reference in the orm as under Questions.

#### 4B–Data 2

Show the data and photos here and explain them. Never show **tables** and **equations** on posters. Use a few different colors only. Avoid too much **text**  and **graphics**.

Another data graph with **interpretation**. Again use non-serif fonts, ≥1 pt line width and good colors. This poster has a dark background that requires a lot of ink to print. A white background can also be very nice. This poster also works if the boxes around text and graphics are deleted. The poster is 2 m x 1 m large, the font of the text is 42 pt Helvetica Light for the captions, 60 pt for the headers and authors, 140 pt for the title of the poster. The QR code links the poster with my webpage.

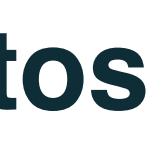

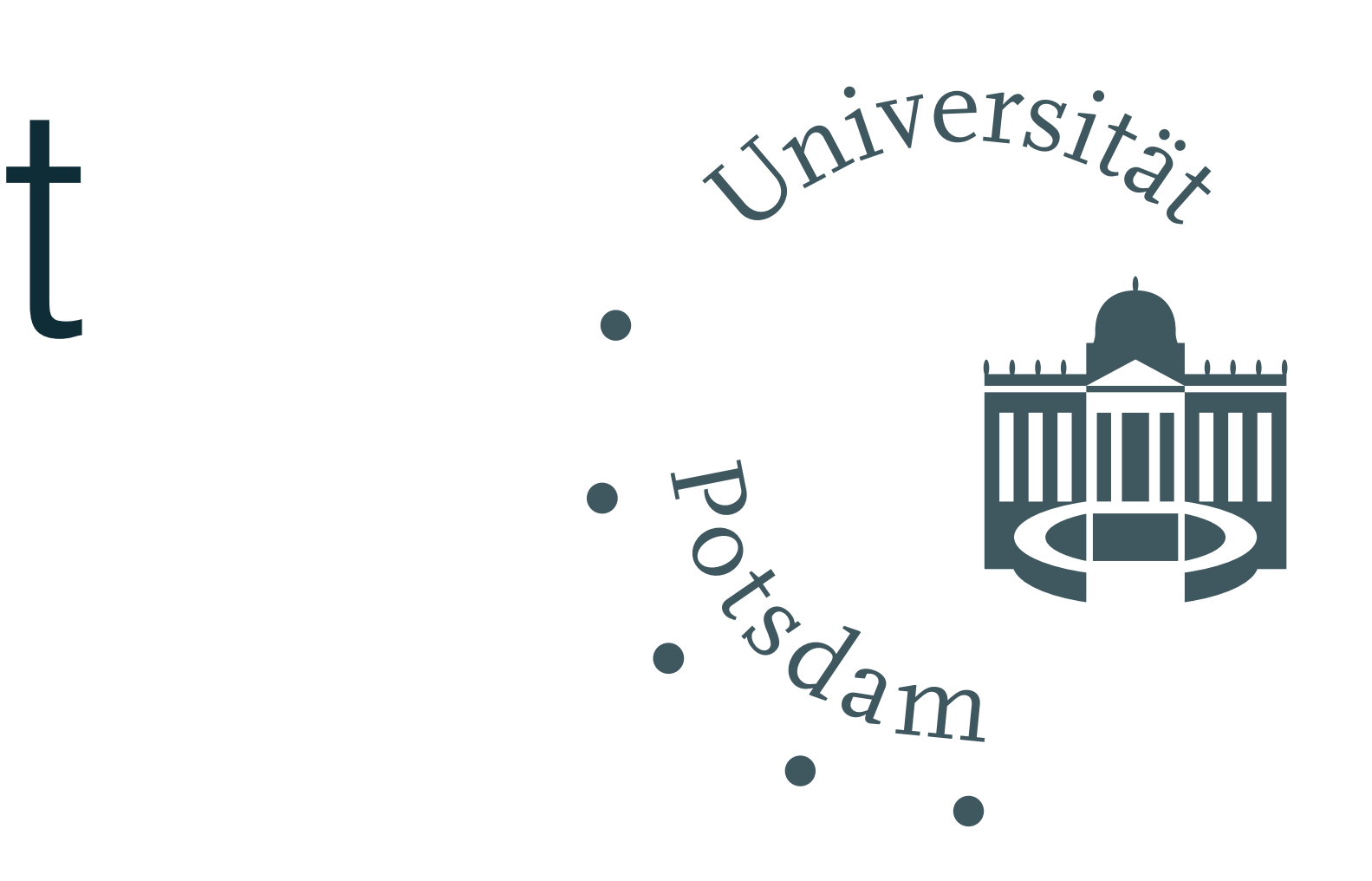

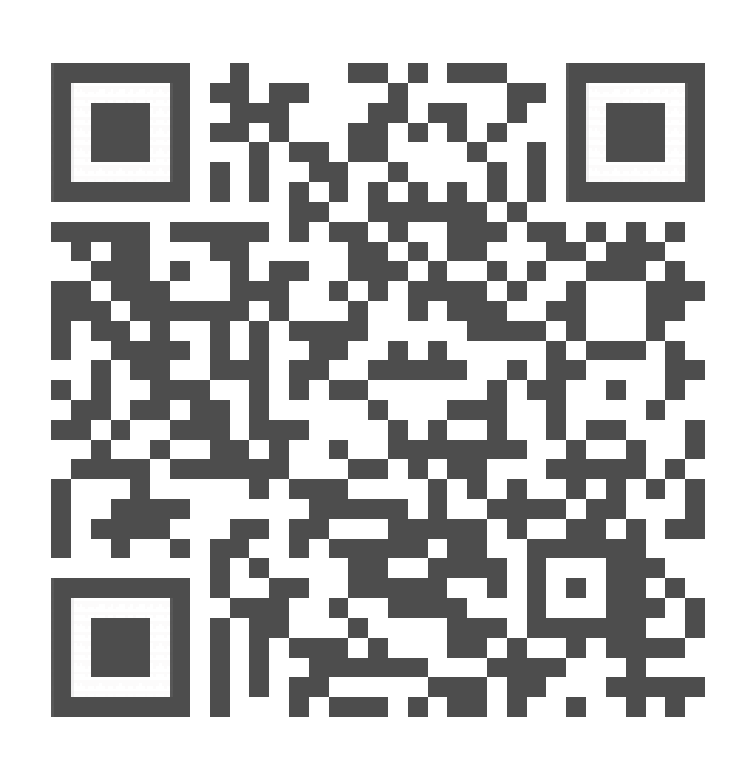

### 4A–Data 1

Here you can show field **phote** and **graphics**. Do not use too many different colors, e.g. by using ready-for-use color compilations of graphics software.

# 3–Study Area

You can show a **geographic and a geologic map** of your study area. Again, make sure that you use similar colors as in the other graphics. This geologic map uses yellow, brown and olive green, but there are also special color compilations that are especially suitable for colour-blind people. Again you should use **references** here citing the source of the geologic map. Cite these geologic reports and papers in a short form, as already said in the Questions section, avoid a long reference list.

# 4C–Data 3

# The title of your poster should be very short

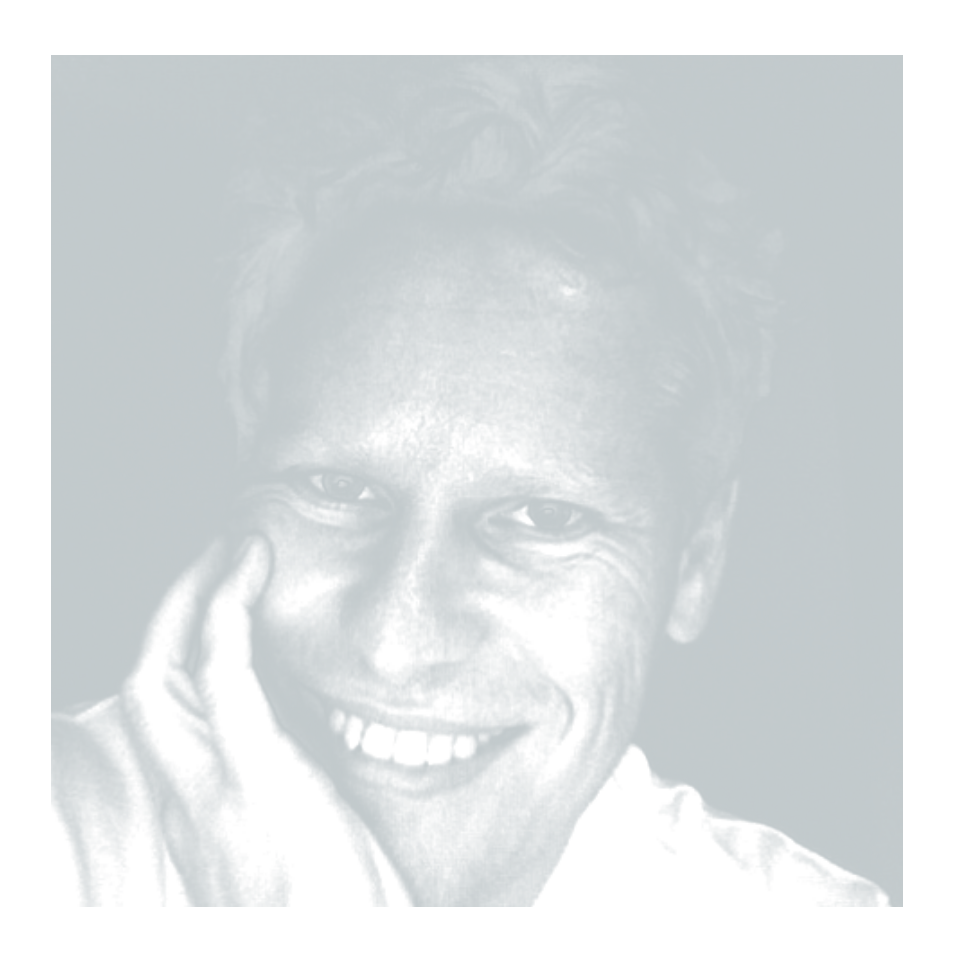

Martin H. Trauth

## University of Potsdam, Institute of Geosciences, trauth@uni-potsdam.de

Data from Foerster et al., Quat Int 2019